## INFO: Was lernst du hier?

ITG E 5, 6

In diesem Paket lernst du absolute Profi-Funktionen des iPads kennen. Wenn du dieses Paket bearbeitet hast, kannst du:

- Multitouchgesten nutzen
- PDF Dateien erstellen
- Drag&Drop nutzen
- Deine Handschrift erkennen lassen
- Einen angepassten Fokus-Modus erstellen

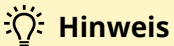

Willst du noch mehr? Alle hier verwendeten Videos und noch viele mehr findest du auch auf dieser Pinnwand:

[http://ipads.ideenwolke.net](http://ipads.ideenwolke.net/)

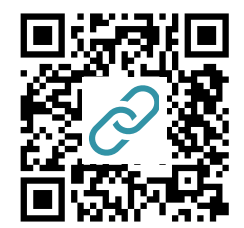

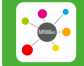

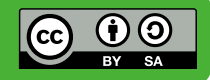